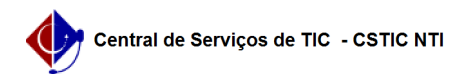

## [como fazer] Como verificar a autenticidade dos documentos gerados pelo SIGAA.

26/04/2024 14:18:18

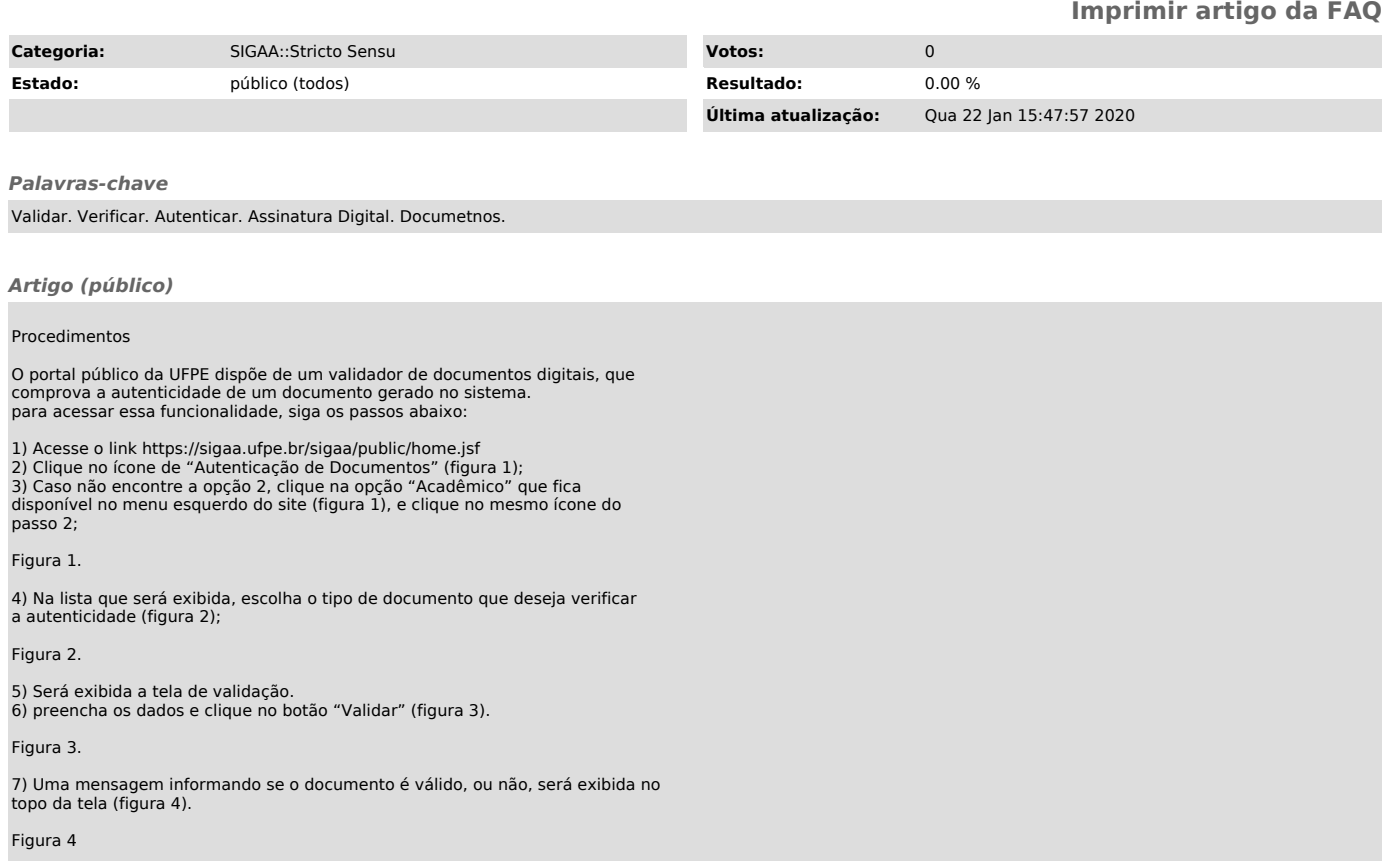